# CMPE–211 Preliminary Work (Pre-Lab Activity) Laboratory Experiment #4

Chapter 8 *«C-Strings» pp.183-196* Chapter 9 *«Standard C++ Strings» pp.213-230*

Textbook Material: Chapters 5-7 pp.87-182 [see Laboratory Experiment #3]

### TASK 1

Write, Compile and Execute a C++ program that **converts a string** into another string as follows: Each character of the original string is replaced by the closest vowel placed before that character - for example,  $(b, c, d)$  are replaced by a,  $(f, q, h)$  are replaced by e and e is replaced by a, where a remains the same. You are expected to use "plain" arrays of characters for the string representation, i.e. so-called C-strings  $[\rightarrow C_{++}]$ supports them together with a standard type for strings called  $string -$  do You think that a given problem can be solved using standard C++ strings; if yes, write a variant of the problem that utilizes C++ strings instead of C-strings].

**Example:** string "hello", which consists of lowercase letters only, is converted to the string "eaiii". As a result, conversion on the character-by-character basis can be depicted as follows:

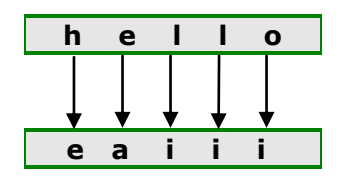

• **NOTE:** For this and all following tasks You are free to use any basic constructions and data types (e.g. *scalar*, i.e. integral, floating-point, pointers; *compound*, e.g. enumerations, arrays, etc.) of C++ the most appropriate for the implementation.

#### $\bullet\bullet$  task 2

Write, Compile and Execute a C++ program that checks whether a given substring is found in a given string. If found, it is removed from the string. Please, check carefully the list standard C-string functions (header < string >, pages 199-200 in the textbook).

**Example:** Consider a string "tank capacity was measured many times" to search a substring "an" specified by a user. Hypothetical dialogue may have the form given below:

> Input string for search: tank capacity was measured many times Input substring to search for: an After removing: tk capacity was measured my times

#### **O TASK 3**

Write, Compile and Execute a C++ program that inputs a telephone number as a string in the form (392) 630-1234. The program should use standard function strtok() (see pages 199-200 in the textbook) to extract the area code as a token, the first three digits of the phone number as a token, and the last four digits of the phone number as a token. The seven digits of the phone number should be concatenated into one string. Both the **area code** and the **phone number** should be **printed**.

The initial part of the program may look as follows (You are free to follow it or not):

```
#include <iostream > - continued next page - 
using namespace std; 
... ... <other files for inclusion > ... ... 
#include <cstring > 
int main( ) 
{ 
      const int SIZE1 = 20; 
      ... ... < other declarations, if needed> ... ...
      char p[SIZE1];
```

```
char * tokenPtr; // store temporary token
char * areaCode; // store area code
char * phone; \frac{1}{100} store the phone number
cout << "Enter a phone number in the form (555) 555-5555: "; 
cin.getline(p, SIZE1); ... ...
```
Hypothetical dialogue may have the form given below:

```
Enter a phone number in the form (555) 555-5555: (392) 630-1234
Output:
Area code (token 1) is 392
Telephone number is 6301234
```
TASK 4

}

Fill in the blanks in each of the following:

- 1. Header **1.** Header **1.** Must be included for class **string**,
- 2. Class string belongs to the \_\_\_\_\_\_\_\_\_\_\_\_\_\_\_\_ namespace,
- 3. Concatenation of string objects can be performed with operator \_\_\_\_\_\_\_\_\_ ,
- 4. (State *true* or *false*) A C-style string is a **string** it is \_\_\_\_

Write, Compile and Execute a C++ program that separately inputs two names (objects of the class string) and inserts the shorter into the longer to create a new string. The output should have the following form:

> Specify the first name: Peter Specify the second name: Grunefeld The replaced form is Peterfeld Specify the first name: abcdng Specify the last name: cmpe The replaced form is cmpeng

## **...** Appendix

Check Review Questions at the end of textbook's Chapters 7, 8 and 9 (pp. *174*, *<sup>195</sup>* and *<sup>221</sup>*) and review pointer arithmetic rules, C-string processing and standard C++ Strings,

Use debugging facilities of the Visual C++ compiler while writing programs for TASKS 1-4 (follow tutorial «Dive Into Microsoft Visual C++ 6» by Deitel & Associates)

#### **eee** Sources

- *John R.Hubbard*. Schaum's Outline of Programming with C++, 2nd edition, McGraw-Hill, 422 p., 2000
- *Harvey M.Deitel, Paul J.Deitel*. C++ How To Program, 4th edition, Prentice Hall, 1320 p., 2002
- Strings (Lesson 9), <http://www.cprogramming.com/tutorial/lesson9.html>
- C/C++ Reference (N.Kohl, 2005) C++ Strings, http://www.cppreference.com/cppstring/

C++ String class Examples and Tutorial (G.Ippolito, 2001-2003), http://www.yolinux.com/TUTORIALS/LinuxTutorialC++StringClass.html